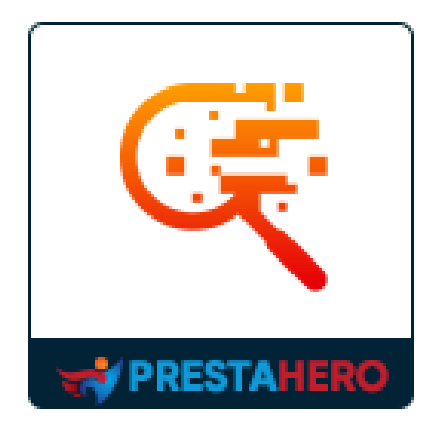

# **TOTAL SEARCH PRO**

### **Permita que los clientes busquen por productos, categorías, páginas de CMS, fabricantes y proveedores, etc. al instante con**

### **la tecnología Ajax**

Un producto de PrestaHero

## **Contenido**

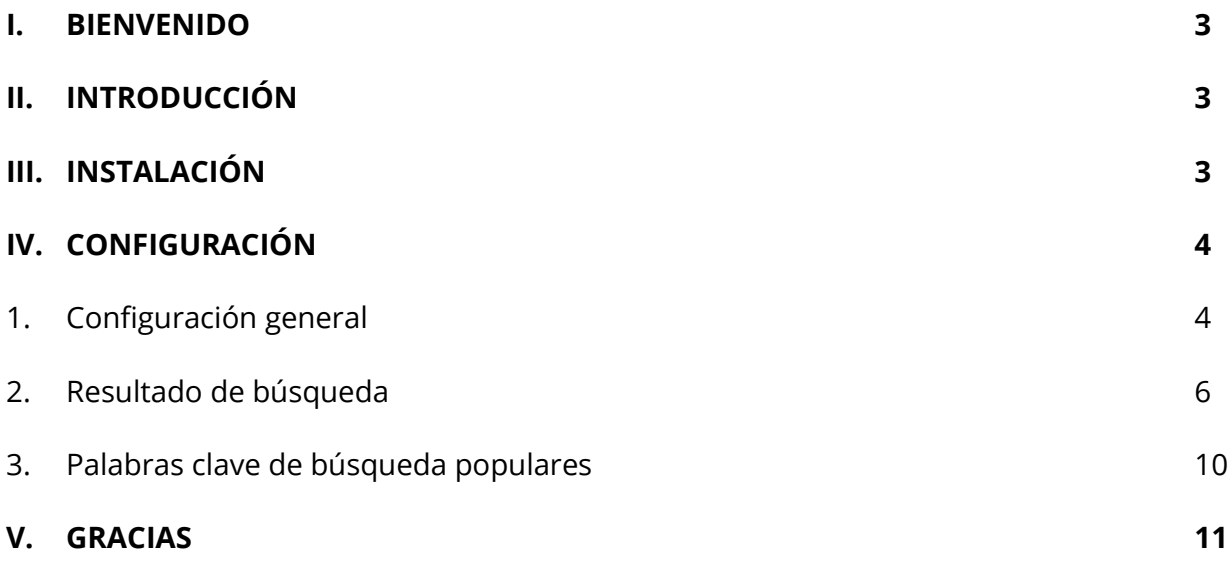

**Error! Bookmark not defined.**

#### <span id="page-2-0"></span>**I. BIENVENIDO**

Gracias por comprar nuestro producto. Esperamos guiarlo a través de todos los aspectos de la instalación del módulo y la configuración del módulo dentro de este documento. Si tiene alguna pregunta que esté más allá del alcance de esta documentación, no dude en contactarnos .

#### *\*Nota:*

*Todas las capturas de pantalla de instrucciones se toman de PrestaShop 1.7, pero la instalación y configuración de este módulo en PrestaShop 1.6 es similar.*

#### <span id="page-2-1"></span>**II. INTRODUCCIÓN**

La búsqueda es un elemento crítico en la creación de cualquier sitio web de comercio electrónico. Ayuda a los clientes a buscar y conocer sus productos o contenidos rápidamente. Las experiencias de búsqueda fluidas y convenientes los mantendrán en su sitio web por más tiempo, por lo tanto, reducirán la tasa de rebote. Con **Total Search Pro** , nuestro potente módulo de búsqueda de PrestaShop, puede permitir que los clientes busquen lo que quieren de forma rápida y sencilla.

*\* " Total Search Pro " es compatible con PrestaShop 1.6.x, PrestaShop 1.7.x y PrestaShop 8.x*

#### <span id="page-2-2"></span>**III. INSTALACIÓN**

1. Vaya a **"Módulos / Módulos y servicios",** haga clic en **"Cargar un módulo / Seleccionar archivo"**

- 2. Seleccione el archivo del módulo **"ybc\_blocksearch.zip"** de su computadora y luego haga clic en **"Abrir"** para instalar.
- 3. Haga clic en el botón "**Configurar**" del módulo que acaba de instalar para abrir la página de configuración del módulo.

#### <span id="page-3-0"></span>**IV. CONFIGURACIÓN**

#### <span id="page-3-1"></span>**1. Configuración general**

Desde la pestaña "**Configuración general"**, puede ver las opciones de configuración utilizadas para administrar este módulo de búsqueda.

**Total Search Pro** es una actualización del módulo de búsqueda predeterminado de PrestaShop. Permite a los clientes no solo buscar productos, sino también buscar categorías de productos, páginas de CMS, fabricantes/proveedores, etc.

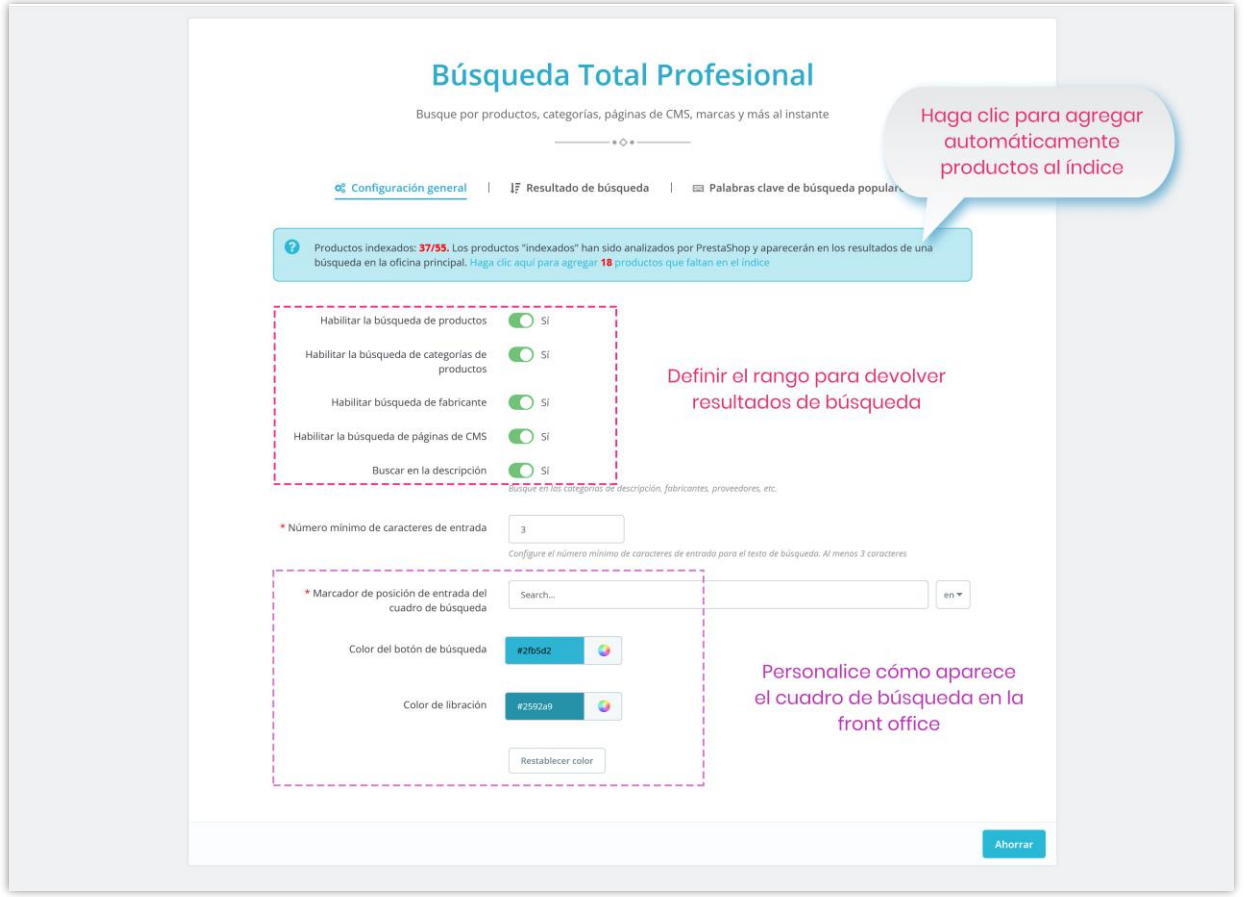

El cuadro de búsqueda se coloca en la posición esperada en su sitio web para captar rápidamente la atención del cliente y es personalizable. Puede seleccionar el color del cuadro de búsqueda y la cantidad de resultados de búsqueda que se muestran para que se ajusten a su tema actual.

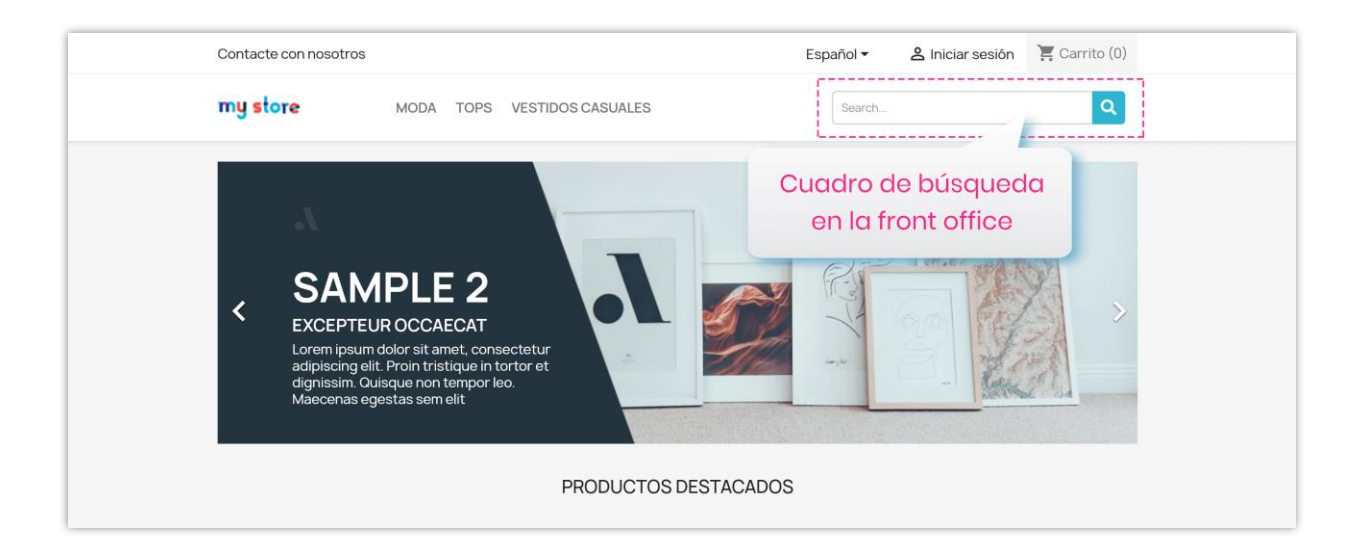

Nuestro módulo proporciona un **amplio alcance de búsqueda** que no se detiene en el título del objeto, puede mostrar resultados de búsqueda de la descripción de productos, descripción de categorías de productos, etc. y brindar a los clientes los resultados más relevantes.

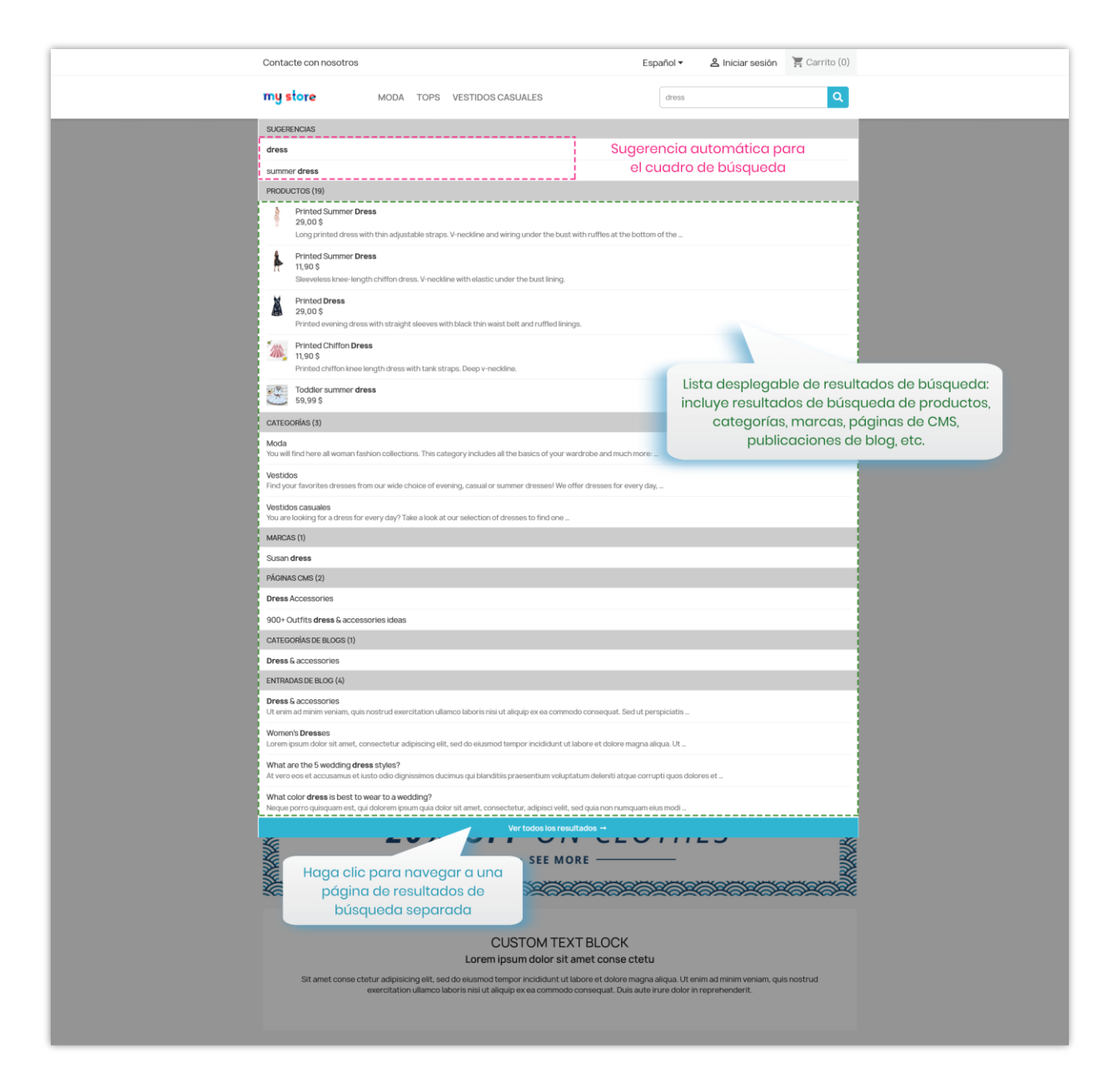

<span id="page-5-0"></span>**2. Resultado de búsqueda**

Con **Total Search Pro**, los clientes obtendrán resultados de búsqueda instantáneos gracias a la **tecnología jQuery Ajax integrada**. Muestra una lista desplegable de resultados detallados con imágenes de productos, precios e incluso descripciones breves para ayudar a los clientes a seleccionar el mejor resultado de búsqueda para ellos.

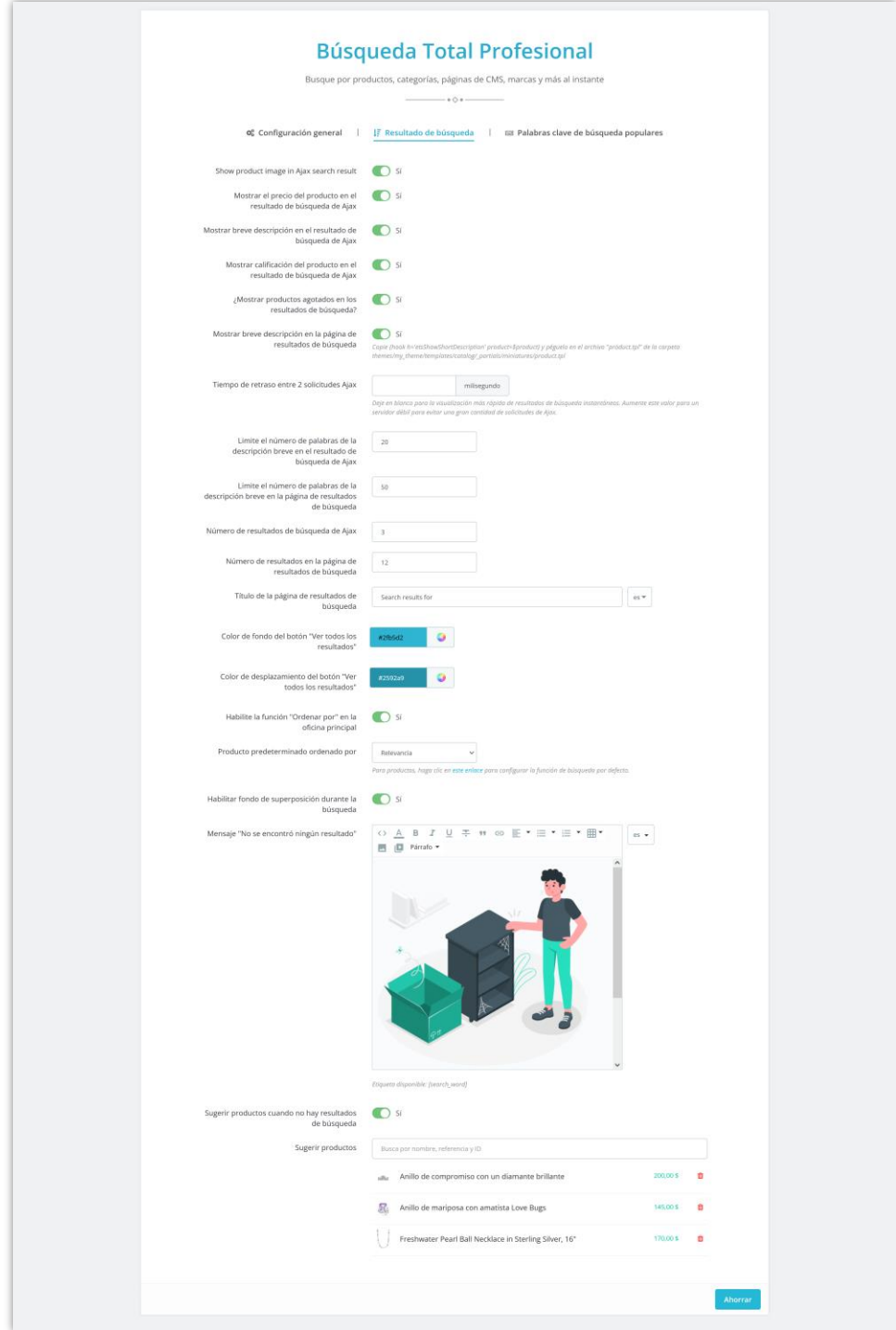

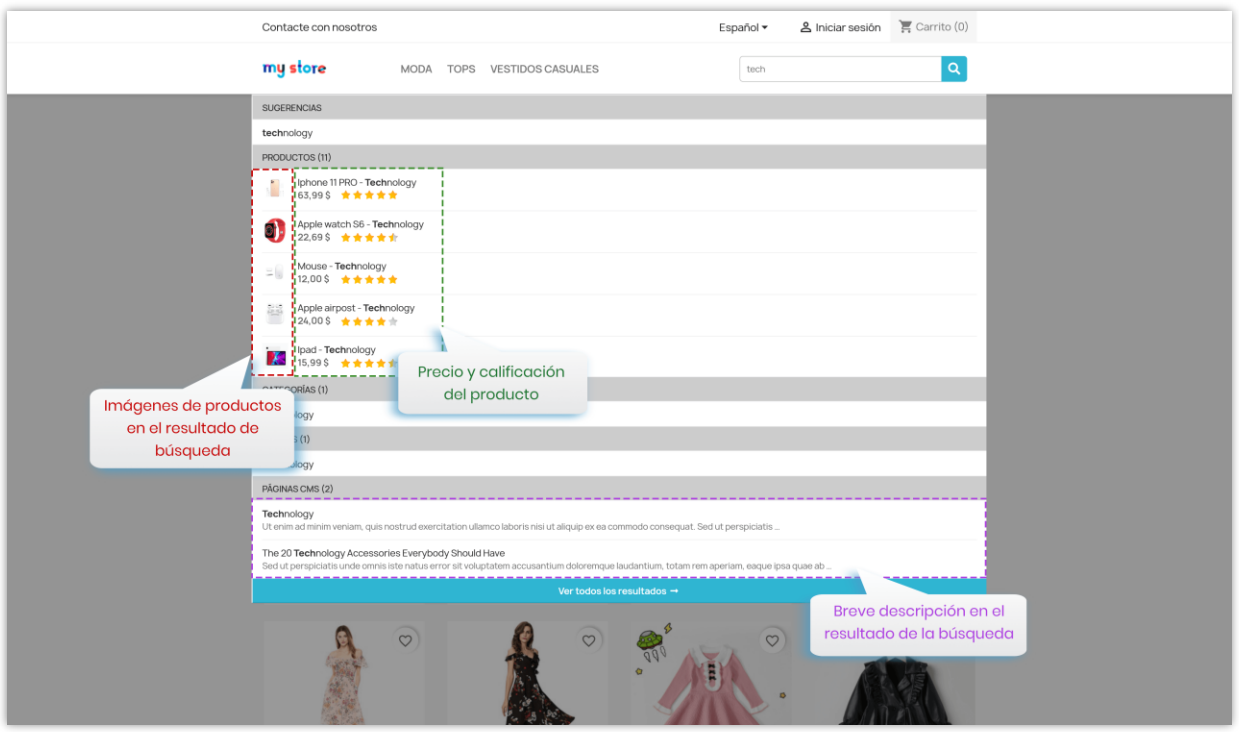

Además, nuestro módulo también proporciona una **página de resultados de búsqueda separada** para mostrar todos los resultados de búsqueda posibles. Esto puede animar a los clientes a echar un vistazo a otros artículos en su sitio web y comprar más.

Haga clic en el enlace "**Ver todos los resultados**" para navegar a la página de resultados de búsqueda.

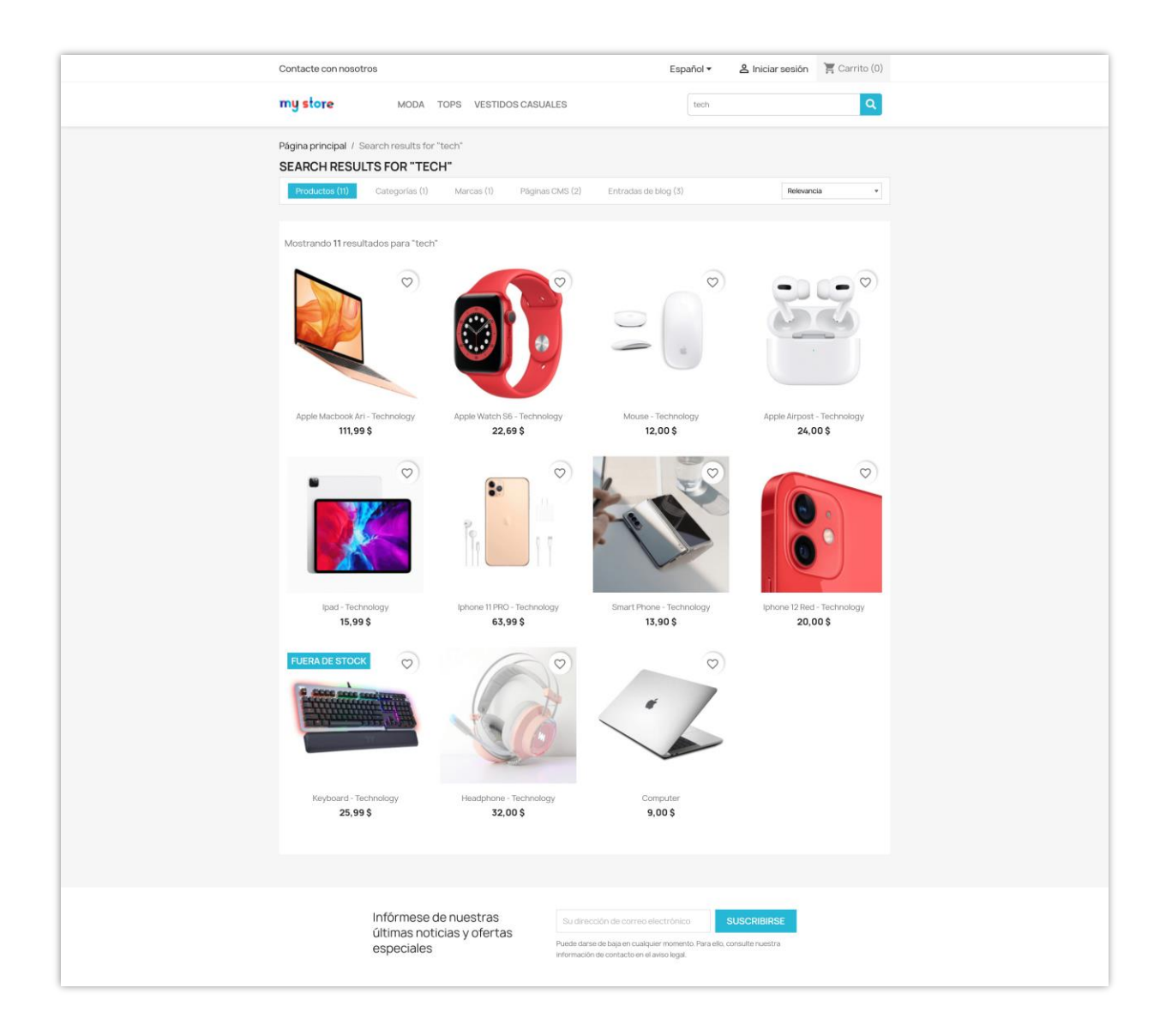

Puede personalizar el contenido de la página de resultados de búsqueda cuando no hay resultados. También puede buscar y seleccionar los productos sugeridos para mostrar en la página de resultados de búsqueda cuando no hay ningún resultado disponible para mostrar.

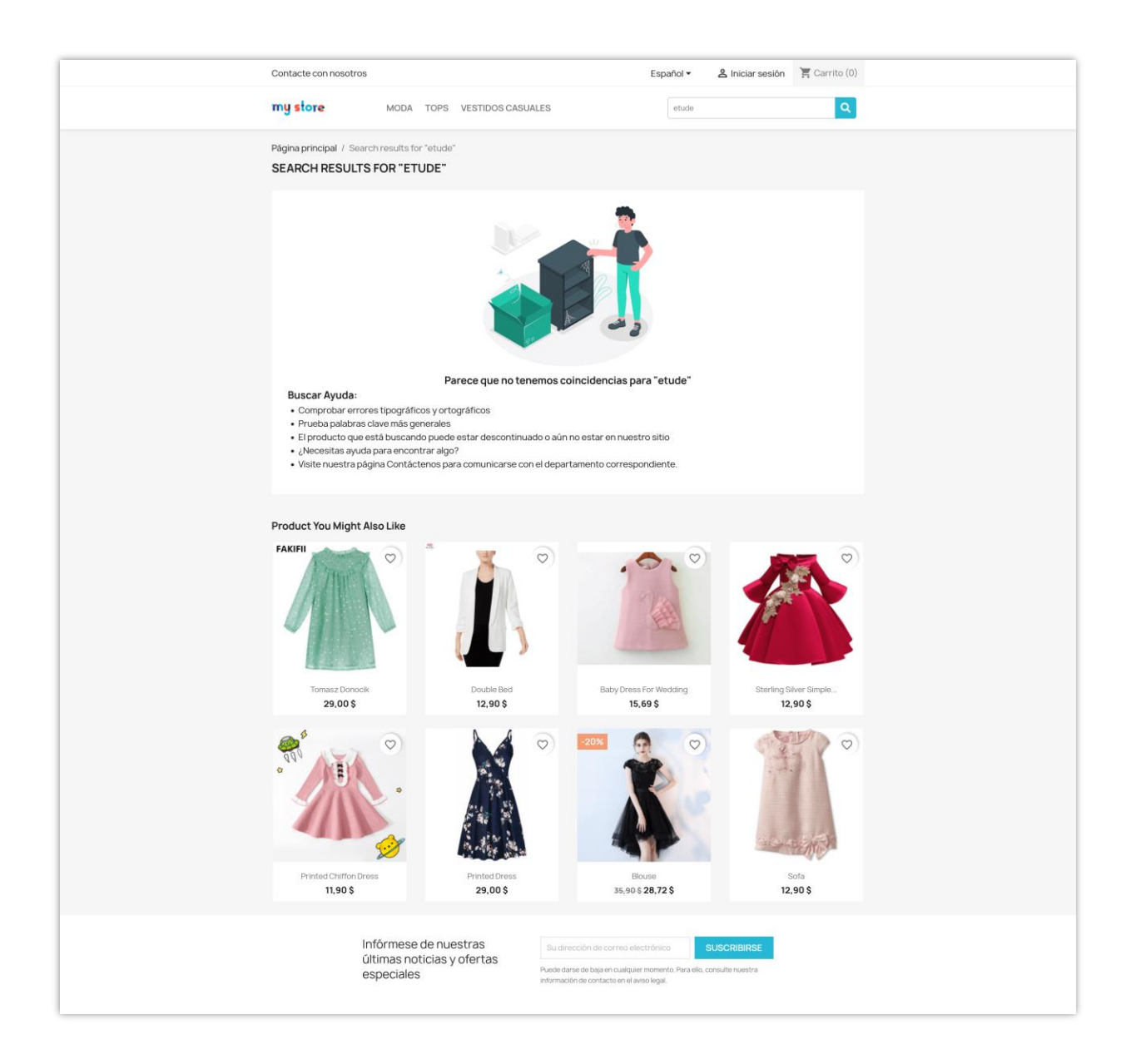

#### <span id="page-9-0"></span>**3. Palabras clave de búsqueda populares**

La función de sugerencia de búsqueda le permite **agregar palabras clave de búsqueda populares** y hacer sugerencias automáticas para el cuadro de búsqueda. Estas sugerencias ayudarán a los clientes a realizar mejores consultas de búsqueda y sugerir productos relevantes en los que quizás no hayan pensado.

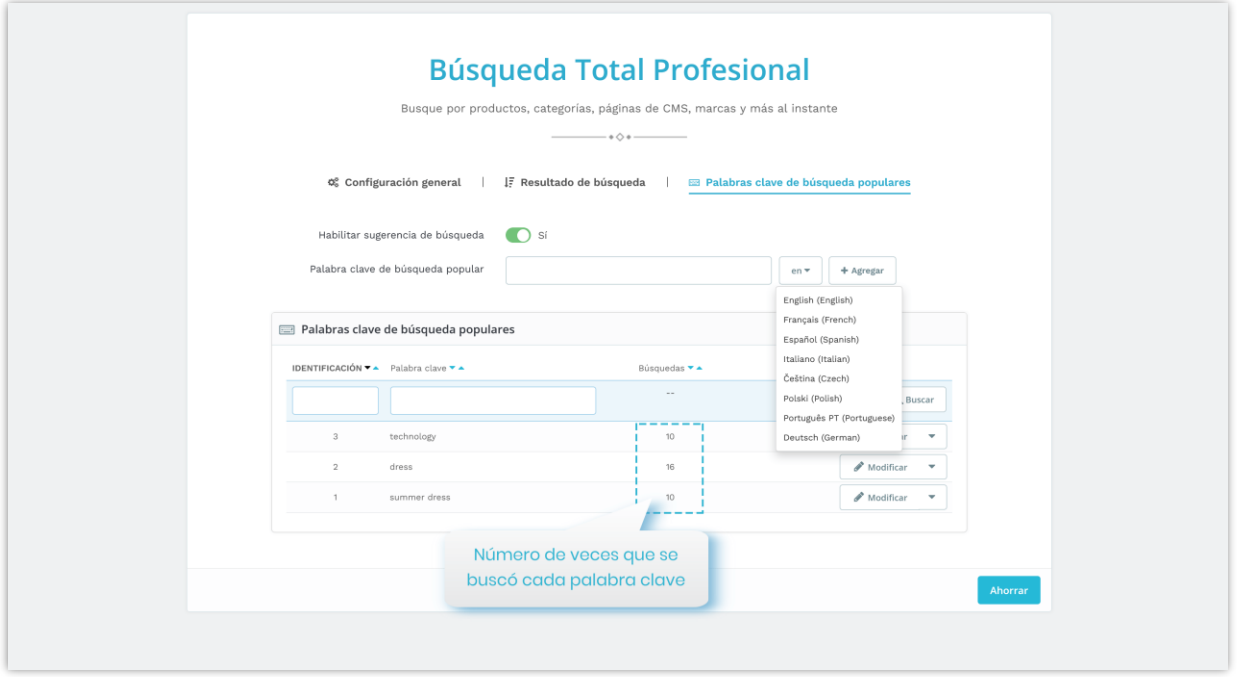

Puede agregar, editar o eliminar una palabra clave. También puede agregar diferentes palabras clave de búsqueda para cada idioma existente en su tienda en línea.

#### <span id="page-10-0"></span>**V. GRACIAS**

Gracias de nuevo por comprar nuestro producto y revisar esta documentación. Esperamos que este documento sea útil y eficiente en la instalación y el uso del módulo **Total Search Pro**. Si tiene alguna pregunta para la cual la respuesta no está disponible en este documento, no dude en contactarnos.